### **D-Link**

## **QUICK INSTALLATION GUIDE**

#### DIR-842V2

**OUICK INSTALLATION GUIDE - ROUTER** INSTALLATIONSANLEITUNG - ROUTER **GUIDE D'INSTALLATION RAPIDE - ROUTEUR** GUÍA DE INSTALACIÓN RÁPIDA - ROUTER GUIDA DI INSTALI AZIONE DI QUICK - ROUTER SNELINSTALLATIEGIDS - ROUTER KRÓTKI PODRECZNIK INSTALACJI — ROUTER STRUČNÁ INSTALAČNÍ PŘÍRUČKA – ROUTER **GYORS TELEPÍTÉSI ÚTMUTATÓ – ROUTER HURTIGINSTALLASJON - RUTER HURTIGINSTALL ATIONSGUIDE - ROUTER** PIKA-ASENNUSOPAS - REITITIN SNABBINSTALL ATIONSGUIDE - ROUTER GUIA DE INSTALAÇÃO RÁPIDA - ROUTER ΟΛΗΓΟΣ ΓΡΗΓΟΡΗΣ ΕΓΚΑΤΑΣΤΑΣΗΣ - ΛΡΟΜΟΛΟΓΗΤΗΣ VODIČ ZA BRZU INSTALACIJU - USMJERNIK NAVODILA ZA HITRO NAMESTITEV - USMERJEVAI NIK GHID DE INSTALARE RAPIDĂ - ROUTER КРАТКО РЪКОВОДСТВО ЗА ИНСТАЛАЦИЯ - РУТЕР STRUČNÁ INŠTAJ AČNÁ PRÍRUČKA – SMEROVAČ

#### CONTENTS

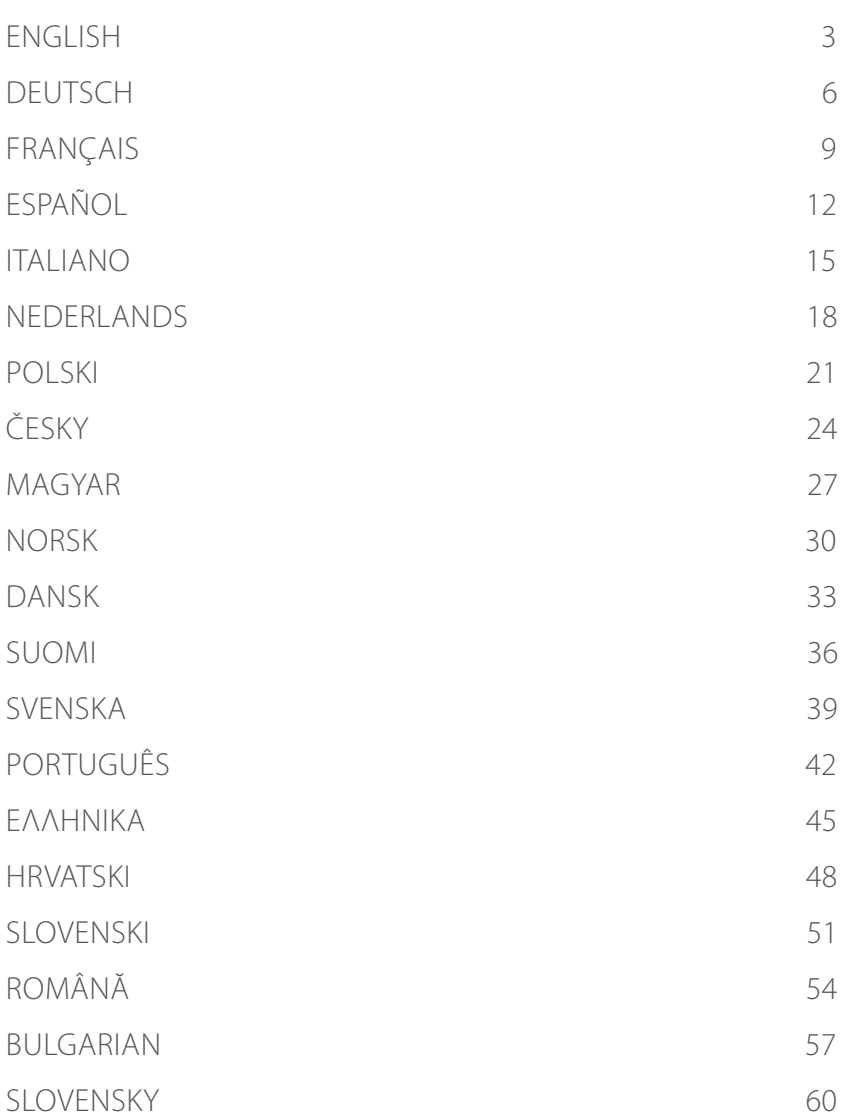

#### WEB BROWSER SETUP

- 1 / Install the antennas. If the antennas are already fixed, position your<br>1 / router near your Internet-connected modem and computer. Keep Install the antennas. If the antennas are already fixed, position your the router in an open area for better wireless coverage.
- 2 / Plug an Ethernet cable<br>2 / INTERNET on the router. Plug an Ethernet cable from your modem into the port labeled

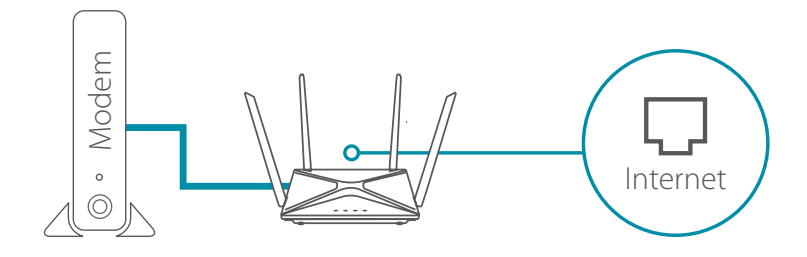

**Note:** If your router does not have a port labeled as INTERNET, plug the Ethernet cable into LAN Port 1.

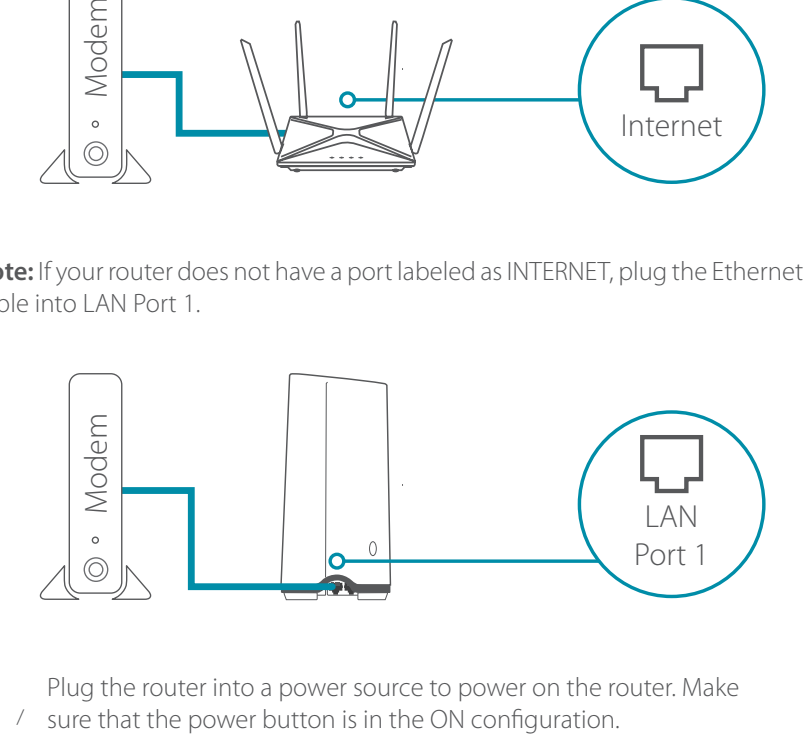

3 / Plug the router into a power source to power on the router. Make sure that the power button is in the ON configuration.

# **Obsah je uzamčen**

**Dokončete, prosím, proces objednávky.**

**Následně budete mít přístup k celému dokumentu.**

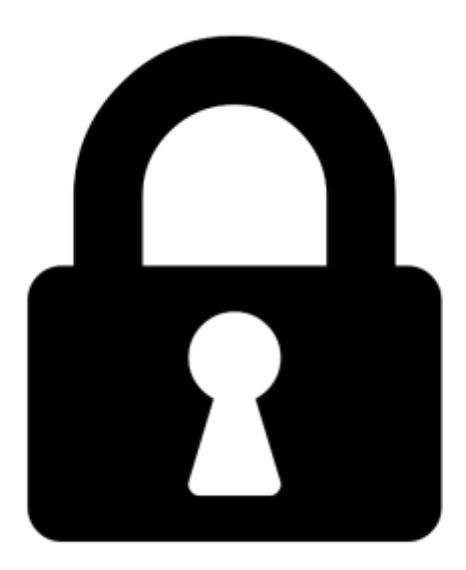

**Proč je dokument uzamčen? Nahněvat Vás rozhodně nechceme. Jsou k tomu dva hlavní důvody:**

1) Vytvořit a udržovat obsáhlou databázi návodů stojí nejen spoustu úsilí a času, ale i finanční prostředky. Dělali byste to Vy zadarmo? Ne\*. Zakoupením této služby obdržíte úplný návod a podpoříte provoz a rozvoj našich stránek. Třeba se Vám to bude ještě někdy hodit.

*\*) Možná zpočátku ano. Ale vězte, že dotovat to dlouhodobě nelze. A rozhodně na tom nezbohatneme.*

2) Pak jsou tady "roboti", kteří se přiživují na naší práci a "vysávají" výsledky našeho úsilí pro svůj prospěch. Tímto krokem se jim to snažíme překazit.

A pokud nemáte zájem, respektujeme to. Urgujte svého prodejce. A když neuspějete, rádi Vás uvidíme!